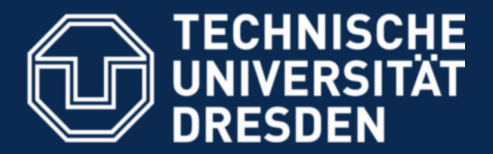

**Faculty of Computer Science** Institute for System Architecture, Operating Systems Group

## **MKC – Exercise 2**

Nils Asmussen

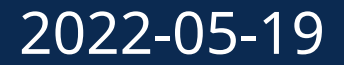

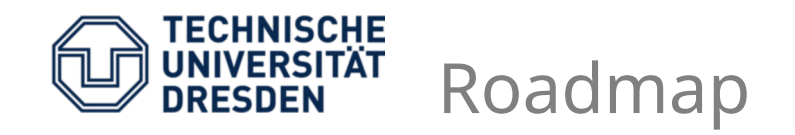

- User start.S and linker script
- Multiboot Header
- Map physical memory
- ELF
- Hands-on
	- Parse Multiboot Info and ELF Header
	- Load and execute user binary

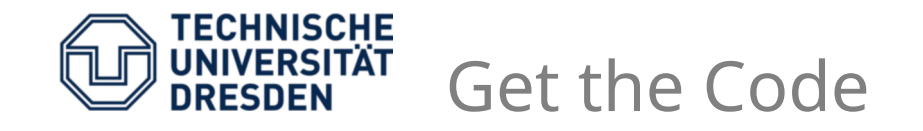

\$ git clone <https://os.inf.tu-dresden.de/repo/git/mkc.git> \$ git checkout exercise2

# build it \$ make

# run it \$ make run

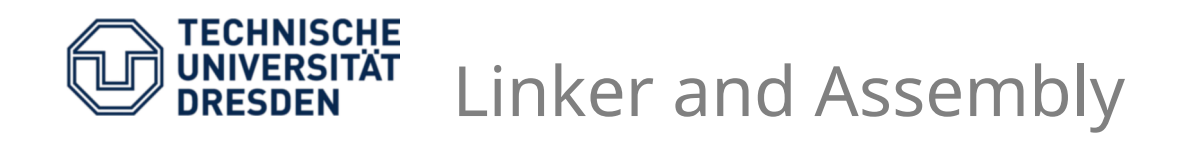

- Open user/src/start.S
	- In the **.text** segment
	- Global symbol **\_\_start:**
	- Setup a stack: load address of **stack\_top** into **esp**
	- Call **main\_func()**
- Open user/src/linker.ld
	- Program entry point at symbol **\_\_start**
	- Two segments: **data** (rw) and **text** (rx)
	- Put section **.text** in segment **text** and sections **.data** and **.bss** and in **data**
	- **ALIGN** stack and text to page boundary (**0x1000**)

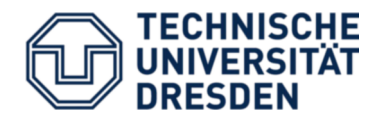

- **make** user binary and go to user/build
- Inspect binary by **nm user.nova.debug 00002000 T \_\_start 0000200c T main\_func 00002000 D stack\_top**
- There are two symbols in the text segment and one in data
- Next : pass binary to the boot loader and load it as boot module after the kernel
	- **cat Makefile**

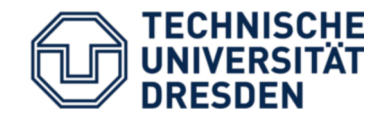

mod\_start

mod\_end

string

reserved (0)

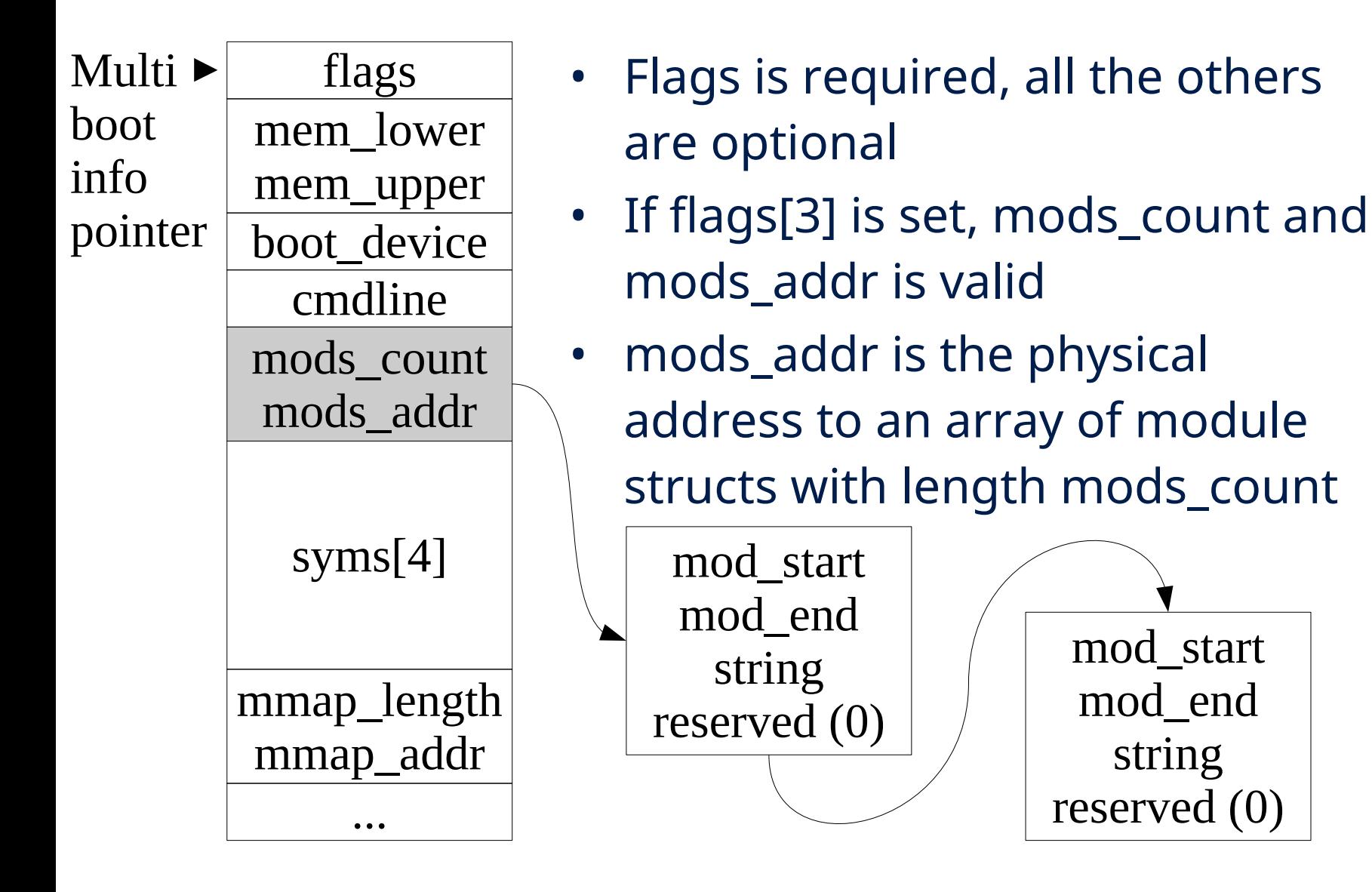

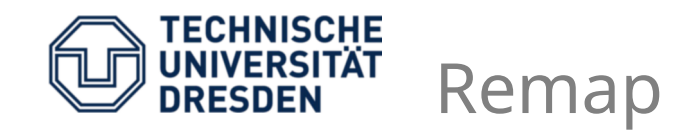

- But: multiboot info addr and mods\_addr are **physical** addresses
- Need to (temporarily) add a mapping into the virtual address space → kernel's remap area void
	- **\* Ptab::remap(phys\_addr)**
- Replaces previous mapping, thus whenever calling remap, the old pointer is invalid

remap

▼ area

physical memory virtual memory Kernel Multi boot info ▼

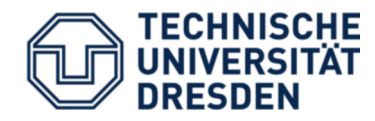

- Open kern/src/ec.cc : root\_invoke()
- **Ec::current->regs.eax** contains mbi pointer
- remap Multiboot Info, check flags:3, get mods\_addr and count
- remap Multiboot module structure, print start and end address of user binary
- remap user binary (it's an ELF object)
- see kern/include/multiboot.h and elf.h

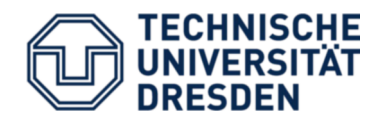

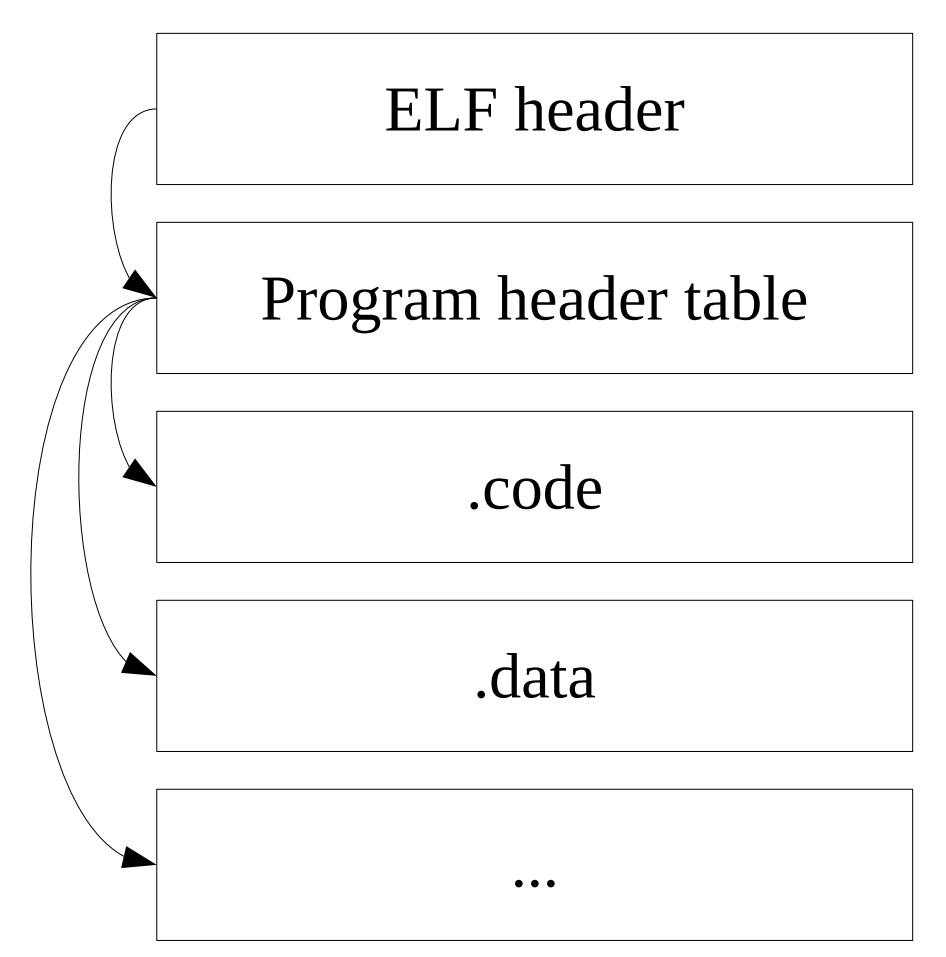

- ELF Header contains offset where to find PH table (ph\_offset)
- Program header table describes the segments to be used at runtime

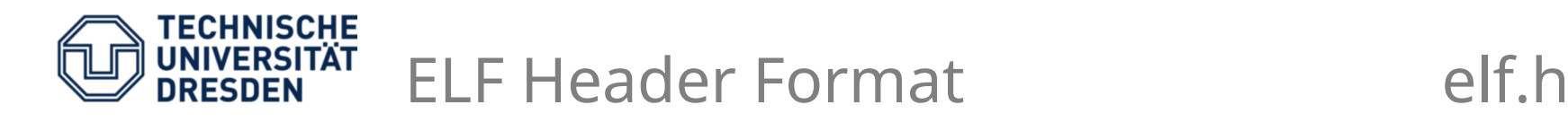

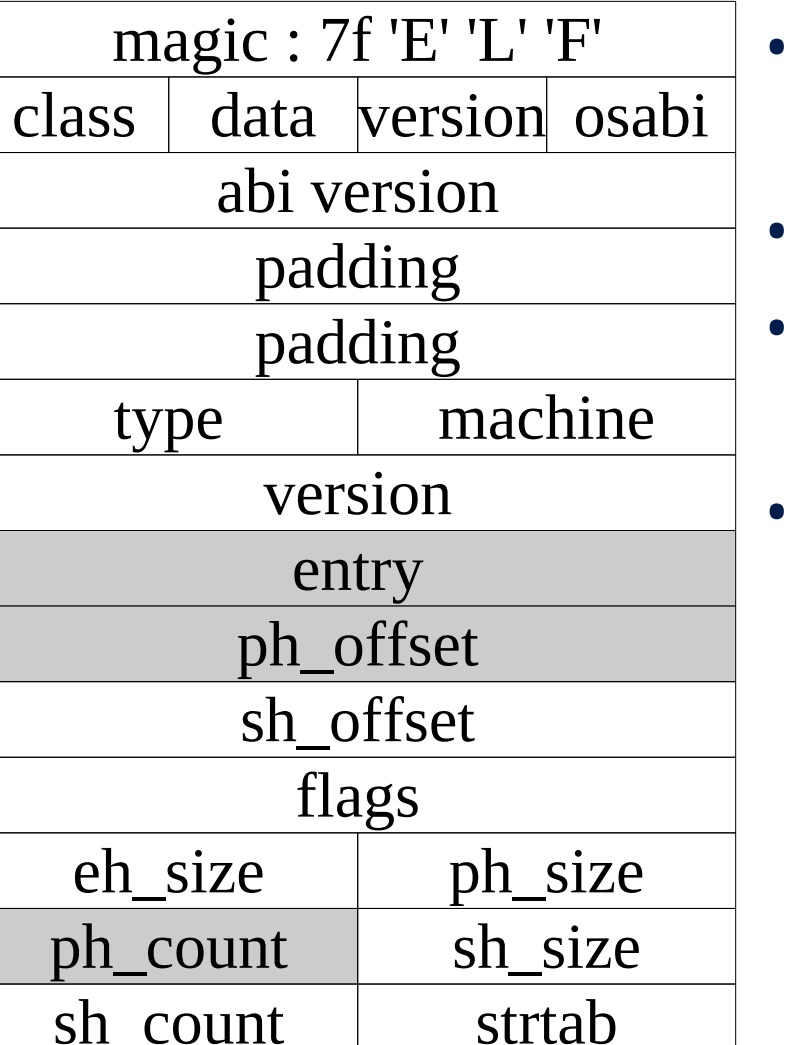

- Check magic, data (1) and type (2)
- entry user EIP
- ph\_count : number of program headers
- ph\_offset : where within the file the program header table starts

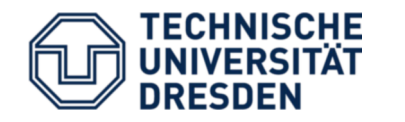

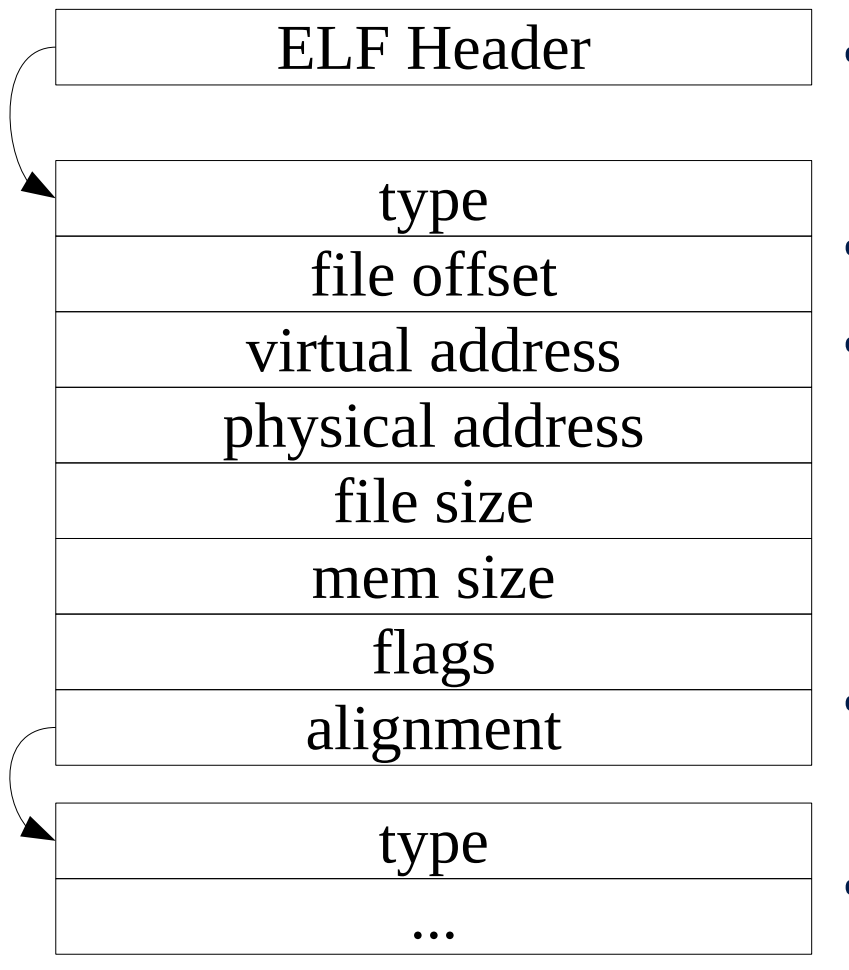

- If type =  $PT\_LOAD(1)$ load this segment
- Flags:2 writable?
- Offset: where this segment starts relative to the beginning of the file
- Virtual address: where to map this segment to
- File/Mem size: segment size in file and memory

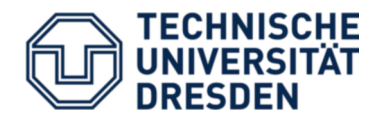

- Continue in root invoke()
	- user binary is still mapped in
- Set **current->regs.eip** to correct entry point
- Remap program header table and iterate over all (two) program headers
- If type != PT\_LOAD, ignore this segment
- Align them properly to 4k page boundaries
	- phys/virt addresses : align down
	- mem size : align up
- Print all virt/phys addresses and mem sizes

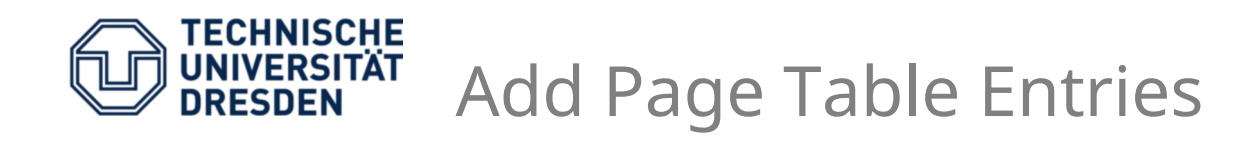

- Some sanity checks:
	- File size and mem size should be equal
	- Virtual address and file offset should be equal (modulo page size)

## • **Ptab::insert\_mapping (virt, phys, attr)**

- Inserts a mapping from virtual address **virt** to physical address **phys** with attributes **attr**
- See class Ph in kernel/include/elf.h
	- $-$  If **flags & Ph::PF\_W**  $\rightarrow$  page should be mapped writable, thus attr = 7, otherwise attr =  $5$
- Add mapping for all pages in all segments
- **ret\_user\_iret()** to start user program

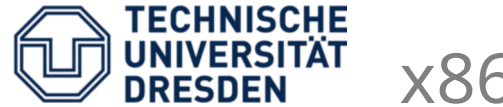

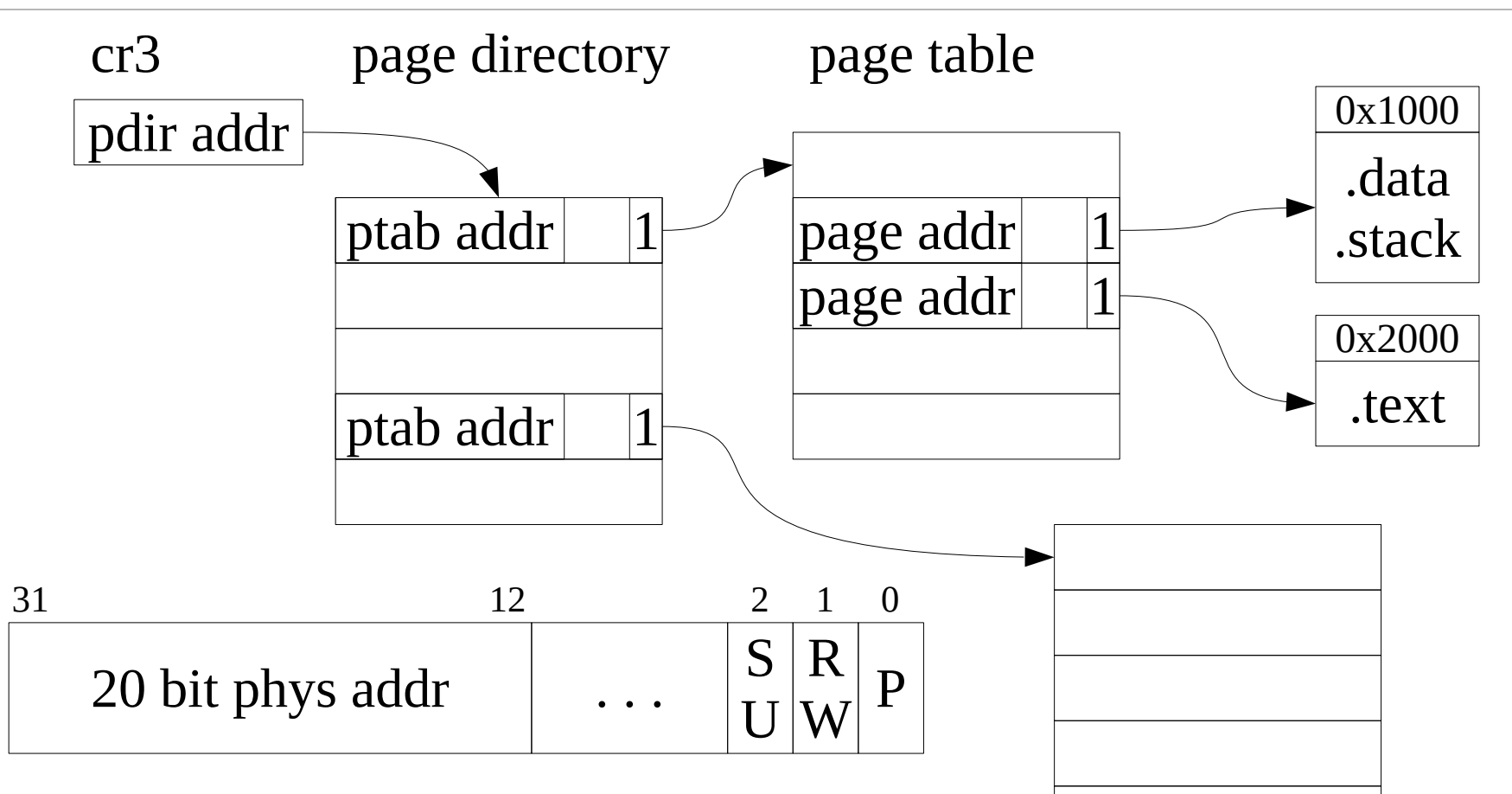

- P present (1 : entry valid)
- R/W 0 : read only, 1 : writable
- S/U 0 : kernel only, 1 : user